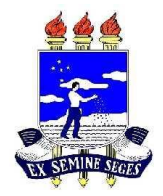

## **UNIVERSIDADE FEDERAL RURAL DE PERNAMBUCO BACHARELADO EM SISTEMAS DE INFORMAÇÃO INTRODUÇÃO À PROGRAMAÇÃO PROFESSOR WYLLIAMS BARBOSA SANTOS**

## **LISTA DE EXERCÍCIOS 3**

## **Estruturas de Repetição – Parte 1:**

- 1. Crie um algoritmo que entre com cinco números e imprimir o quadrado de cada número.
- 2. Crie um algoritmo que imprima todos os números pares de 1 10.
- 3. Crie um algoritmo que imprima todos os números de 1 até 100 e a soma deles.
- 4. Criar um algoritmo que leia um número que será o limite superior de um intervalo e imprimir todos os números ímpares menores do que esse número.

*Exemplo:* 

*Limite superior: 15 Saída: 1 3 5 7 9 11 13*

5. Criar um algoritmo que imprima os 10 primeiros termos da série de Fibonacci. Observação: os dois primeiros termos desta série são 1 e 1 e os demais são gerados a partir da soma dos anteriores.

*Exemplos: 1 + 1 => 2 terceiro termo; 1 + 2 => 3 quarto termo, etc*

- 6. Entrar com nome, nota da PR1 e nota da PR2 de 15 alunos. Imprimir uma listagem, contendo: nome, nota da PR1, nota da PR2 e média arredondada de cada aluno. Ao final, calcule a média geral da turma.
- 7. Entrar com o salário bruto de 10 pessoas. Imprimir nome e o valor da alíquota do imposto de renda:

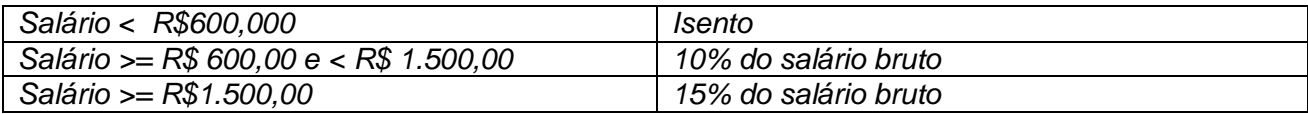

- 8. Num campeonato de volleyball, se inscreveram 30 países. Sabendo-se que na lista oficial de cada país consta, além de outros dados, peso e idade de 12 jogadores. Criar um algoritmo que apresente as seguintes informações:
	- *Peso médio e idade média de cada um dos times;*
	- *O peso médio e a idade média de todos os participantes.*
- 9. Criar um algoritmo que entre com dez notas de cada aluno de uma turma de 20 alunos e imprima:
	- *A média de cada aluno;*
	- *A média da turma;*
	- *O percentual de alunos que tiveram médias maiores ou iguais a 5.0.*
- 10. Imprima todas as tabuadas de multiplicar de 1 até 10.

## **Estruturas de Repetição – Parte 2:**

- 11. Entrar com números enquanto forem positivos e imprimir quantos números foram digitados.
- 12. Dado um país A, com 5.000.000 de habitantes e uma taxa de natalidade de 3% ao ano, e um país B com 7.000.000 de habitantes e uma taxa de natalidade de 2% ao ano, calcular e imprimir o tempo necessário para que a população do país A ultrapasse a população do país B.
- 13. Uma empresa de fornecimento de energia elétrica faz a leitura mensal dos medidores de consumo. Para cada consumidor, são digitados os seguintes dados:
	- Número do consumo;
	- Quantidade de kWh consumidos durante o mês;
	- Tipo (código) do consumidor.
		- 1. Residencial, preco em reais por  $kWh = 0.3$
		- 2. Comercial, preço em reais por kWh = 0,5
		- 3. Industrial, preço em reais por  $kWh = 0.7$

Os dados devem ser lidos até que seja encontrado um consumidor com número 0 (zero). Calcular e imprimir:

- O custo total para cada consumidor;
- O total de consumo para os três tipos de consumidor;
- A média de consumo dos tipos 1 e 2.
- 14. Criar um algoritmo que leia vários números inteiros e apresente o fatorial de cada número. O algoritmo se encerra quando se digita um número menor que 1.
- 15. Entrar com a idade de várias pessoas e imprimir:
	- Total de pessoas com menos de 21 anos;
	- Total de pessoas com mais de 50 anos;
- 16. Entrar com o número da conta e saldo de várias pessoas. Imprimir todas as contas, os respectivos saldos e uma das mensagens: positivo/negativo. Ao final, o percentual de pessoas com saldo negativo. O algoritmo acaba quando se digita um número negativo para a conta.